作为一家运营了 5 年多的老牌交易所, Bitget 不仅有丰富的产品矩阵和简单易用的服务,同时服务全球超过 2000 万用户,而且其 0 安全事故也更让投资者放心。再加上它在跟单领域的独特优势, 以及在熊市中通过创新的产品和服务实现了逆势上涨,这些成绩也让 Bitget 成为了入场加密货币投资的首选平台。

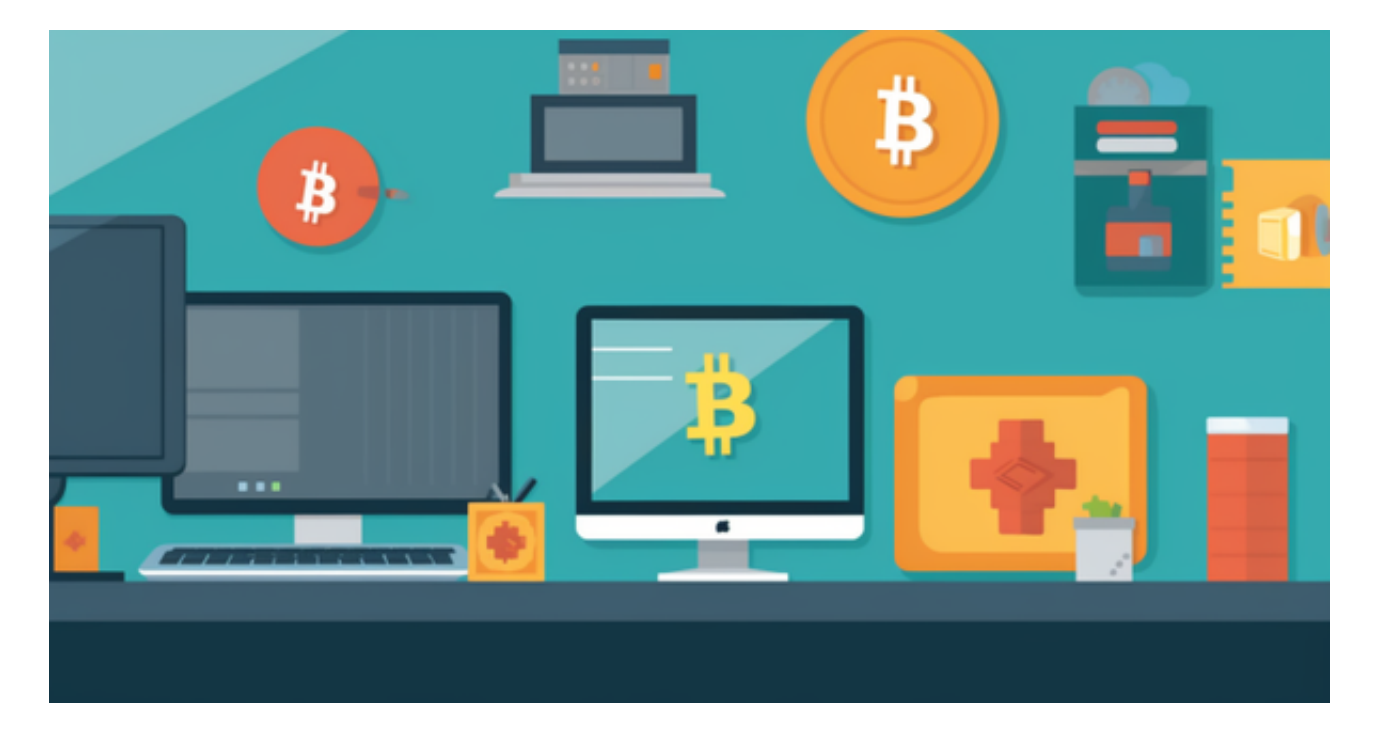

 在任何时候,保护投资者的资产安全是Bitget的首要任务。Bitget使用的钱包有多 重物理隔离,支持专用多重签名,他们还提供实时分享分析、用户认证以及反洗钱 等风险控制。不仅如此,为了保证用户的数据安全,Bitget采用了全生命周期数据 加密、静态/动态敏感数据脱敏处理,还有数据泄漏智能预警等功能,只为让大家放 心交易。

 作为全球著名的数字资产交易平台,BG交易所主要面向全球用户提供比特币、以 太坊等数字资产的币币和衍生品交易服务。 BG交易所自2018年2月份成立至今, B G交易所一直秉承着用户至上的理念,坚持公平、透明交易原则被全球投资人所信 任,目前已打造出百万级衍生品交易撮合引擎和行情系统。 作为新生代BTC合约交 易平台,BG交易所对目前流行的永续合约模式进行了创新升级,多重合约风控体系 100%保障用户资产安全。

 Bitget APP是一款方便用户进行数字货币交易的工具,用户可以在手机上随时随 地进行交易。

一、关于下载Bitget APP:

1.在手机应用商店搜索"Bitget",或者在Bitget官网上下载APP。2.点击下载后 ,等待下载完成。3.下载完成后,点击"打开"进入APP。

二、安装Bitget APP

1.打开下载完成的Bitget APP。2.点击"安装"按钮, 等待安装完成。3.安装完成 后,点击"打开"按钮进入APP。

三、注册Bitget账号

1.打开Bitget APP, 点击"注册"按钮。2.填写注册信息, 包括手机号码、验证码 、登录密码等。3.点击"注册"按钮,完成注册。

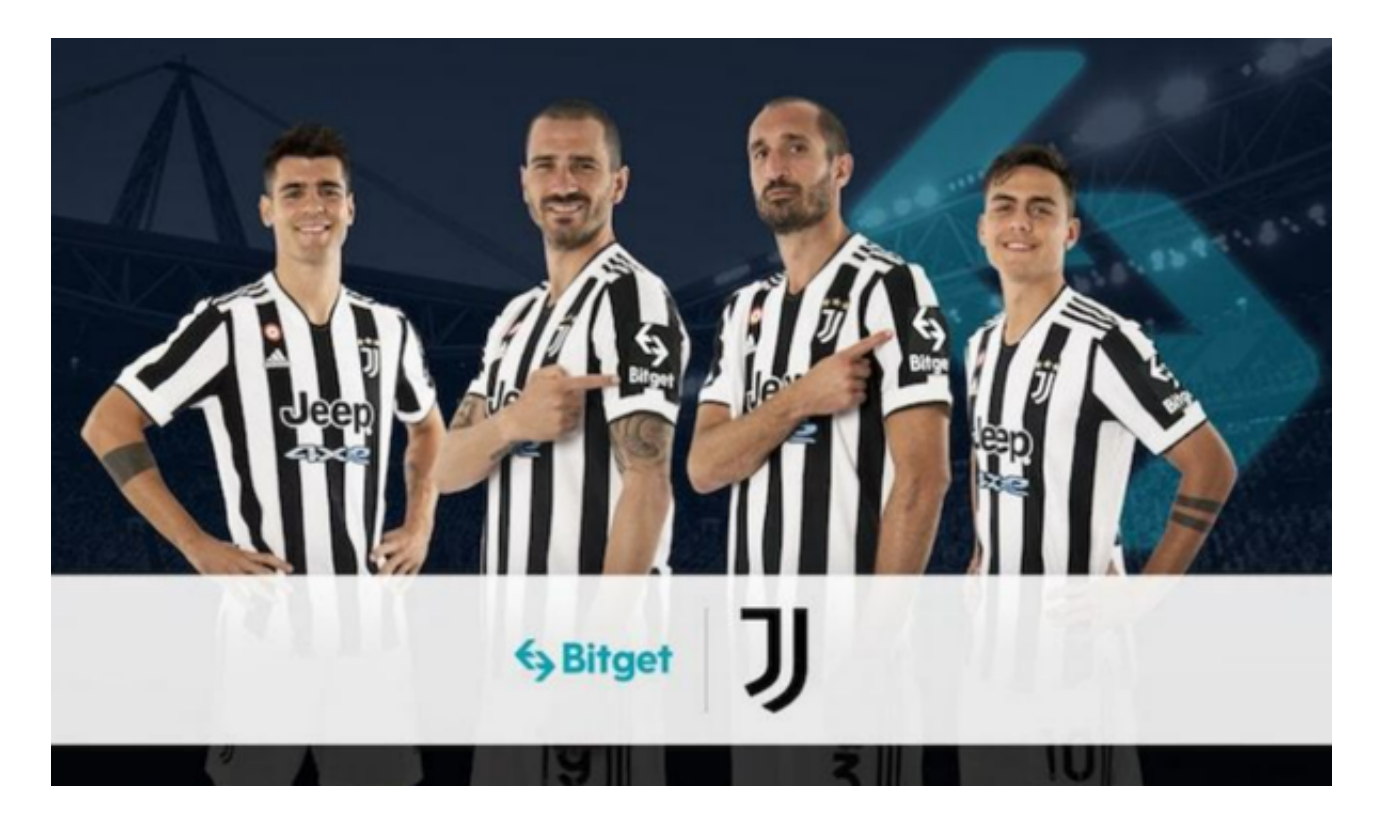

四、登录Bitget账号

1.打开Bitget APP, 输入注册时填写的手机号码和密码。2.点击"登录"按钮, 进 入Bitget账号。

五、使用Bitget APP

1.登录Bitget账号后,可以进行数字货币的交易、充值、提现等操作。2.在APP首

页可以查看数字货币的行情和交易深度。3.在"资产"页面可以查看自己的数字货 币资产和交易记录。